### week 7 day 2

"Exact testing for model/data fit for log-linear models" "Part three" "Algebraic & Geometric Methods in Statistics"

> Sonja Petrović Created for Math/Stat 561

> > Feb 22, 2023.

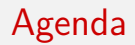

- Chapter 9 from our textbook: Fisher's exact test
- Part of chapter 8, as we may need the cone of sufficient statistics.

Goals

- $\bullet$  LAST WEEK:
	- Understand hypotheses testing for model/data fit
- **LAST LECTURE:** we worked towards
	- What is a *p*-value for a goodness-of-fit test?
	- Asymptotic vs. exact tests
	- Fisher's test and example

### **• THIS LECTURE:**

- General goodness of fit test for log-linear models
- Open problems and relation to projects!

### Recap

#### Recap: definition of exact conditional tests

In an **exact** goodness-of-fit test, one uses the exact distribution of a GoF statistic. .  $\,$  for example the  $X^2$  statistic defined in lecture  $10.\,$  The reference distribution is the exact distribution of that statistic on the set of tables with given fixed sufficient statistics (margins).

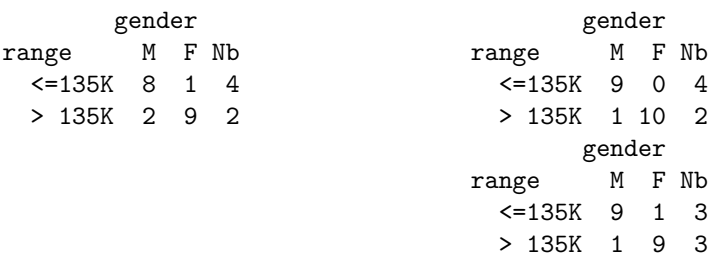

# Conclusion? Evidence in the data? Significance?

### Definition [p-value]

Define the p-value for the GoF statistic.

- Read the beginning of Chapter 9. Section 9.1: Conditional inference.
	- We are conditioning on the row and column sums of the table.
	- These are sufficient statistics for the independence model.
	- $\bullet$  This is a general strategy...

Interpret: what are all the possible tables? What is the probability of any given table?

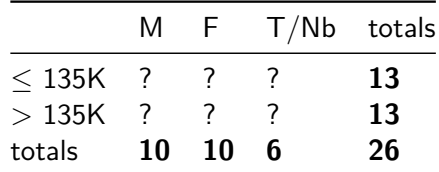

# The general exact test for contingency tables [board lecture]

- Definition 9.1.3. fiber
- p194: Problem 9.1.6. understand the problem definition

### Models with a design matrix

- $\bullet$   $X_1, \ldots, X_k$  discrete random variables,  $X_i \in \{1, \ldots, d_i\}$
- $u =$  a k-way contingency table  $u \in \mathbb{Z}_{\geq 0}^{d_1 \times \dots \times d_k}$  [Draw a table!] Flatten u to vector.

#### Log-linear model

Sufficient statistics = marginals of u:  $P_{\theta}(U = u) = \exp{\{\langle Au, \theta \rangle - \psi(\theta) \}}$ .

#### Example  $X_1 \perp \!\!\! \perp X_2$

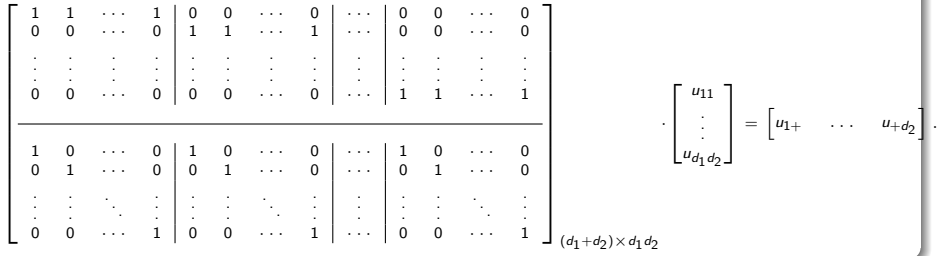

# Main ingredients for MCMC for exact testing of model/data fit

- Markov bases and Metropolis-Hastings that is the start of Section 9.2.
	- include example 201-202 culminating with Proposition 9.2.10.
	- look out for Felix's talk in april!

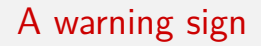

include example. 8.2.2. nonexistent MLE!

## Resources & License

- Quick summary [notes](https://drive.google.com/file/d/1F77lkjIn7gtrYi3lq8pscqV9wI0dgNTu/view) about p-values that I wrote for Stat 514.
- Read about hypothesis tests for context of the model fitting tests in [these lecture notes.](https://sondzus.github.io/StatsAnalytics/514-2.8-slides-BasicsOfInference-HypothesisTests.pdf)
- [This lesson](https://online.stat.psu.edu/stat504/lesson/4/4.5) from Penn State online offers a one-page summary of Fisher's exact test for  $2 \times 2$  tables, as it was developed by Sir Fisher!
- $\bullet$  Believe it or not, there is a great  $2 \times 2$  example on [Wikipedia,](https://en.wikipedia.org/wiki/Fisher%27s_exact_test) a page which actually contains a really good explanation for this one example.

This document is created for Math/Stat 561, Spring 2023.

All materials posted on this page are licensed under a [Creative Commons](https://creativecommons.org/licenses/by-nc-sa/4.0/) [Attribution-NonCommercial-ShareAlike 4.0 International License.](https://creativecommons.org/licenses/by-nc-sa/4.0/)